# **Troupe and Director**

## **Registration Guide**

Last Updated 9/13/2017

**Created by:**

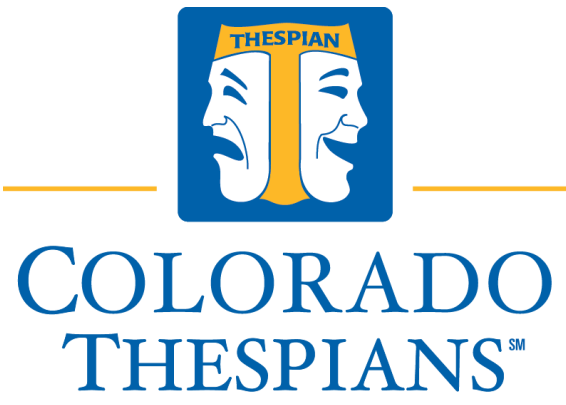

**AN EDUCATIONAL THEATRE ASSOCIATION AFFILIATE** 

#### **In this guide you will find:**

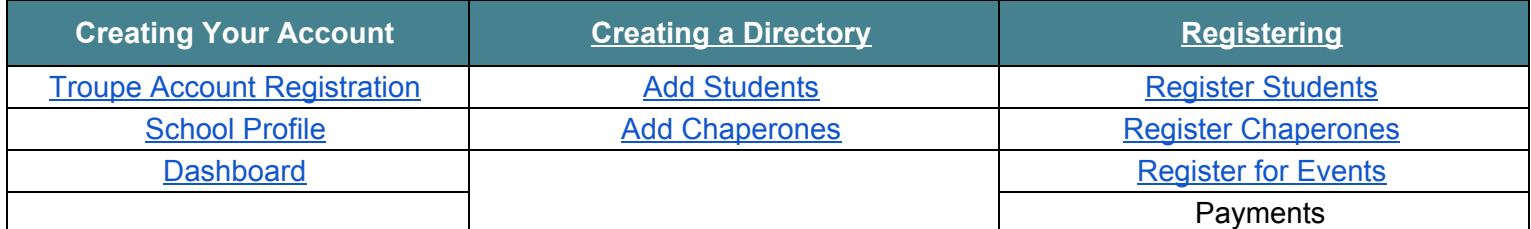

**[tinyurl.com/ThespianOnline](http://tinyurl.com/ThespianOnline)**

### **Troupe Registration-Table of Contents**

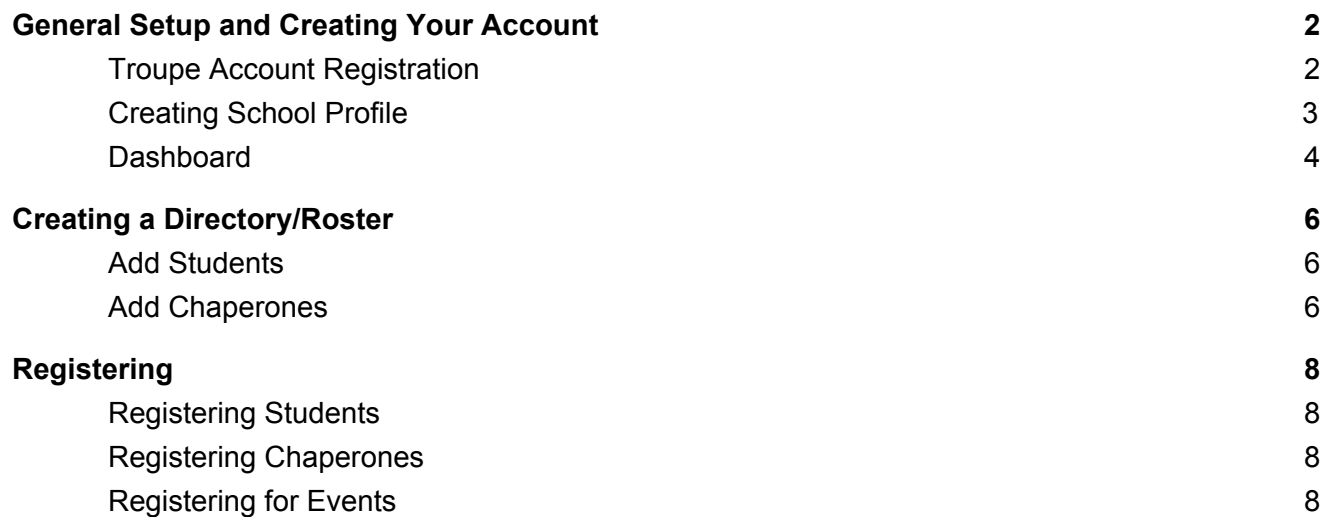

### **General Setup and Creating Your Account**

<span id="page-2-0"></span>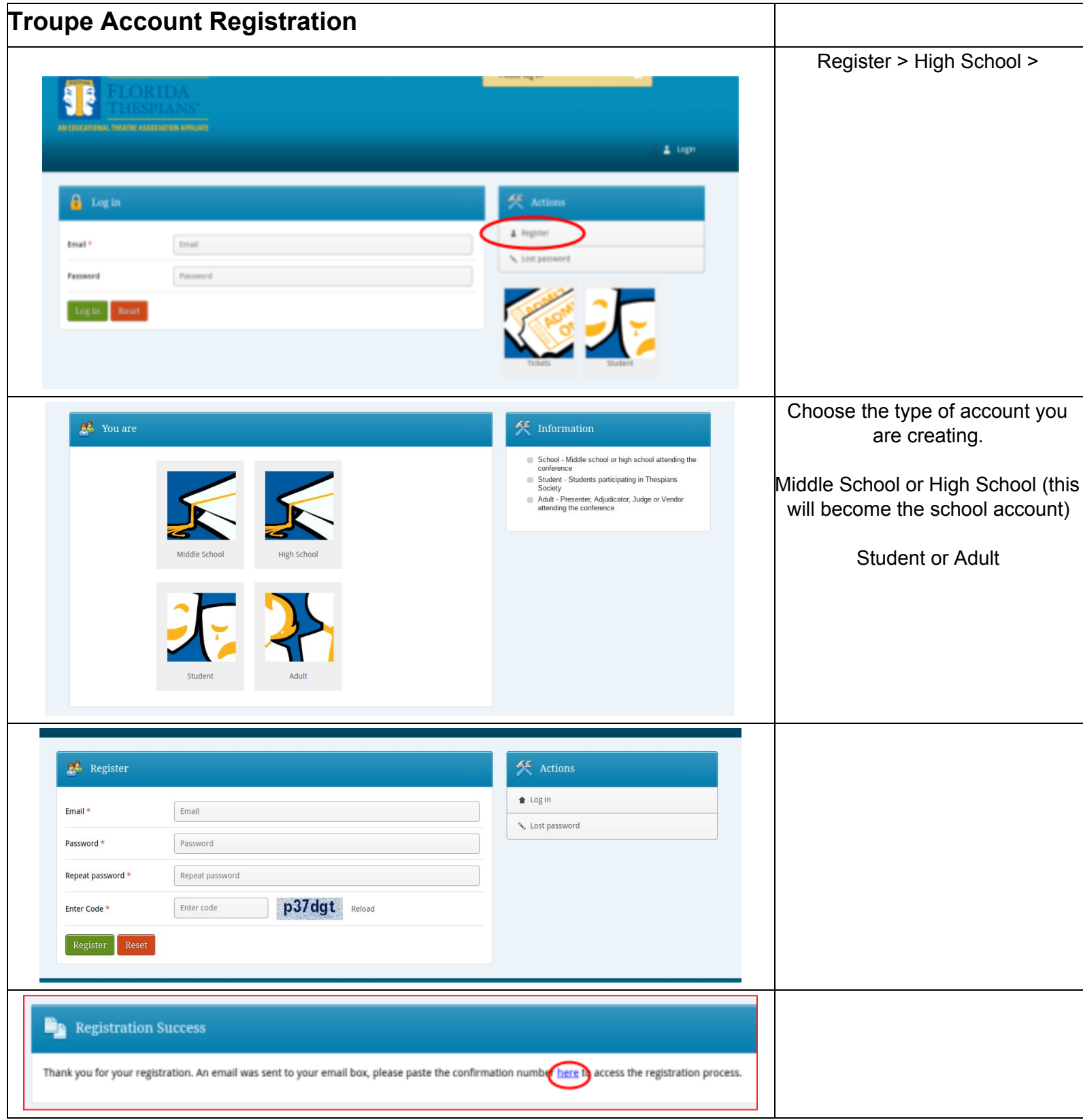

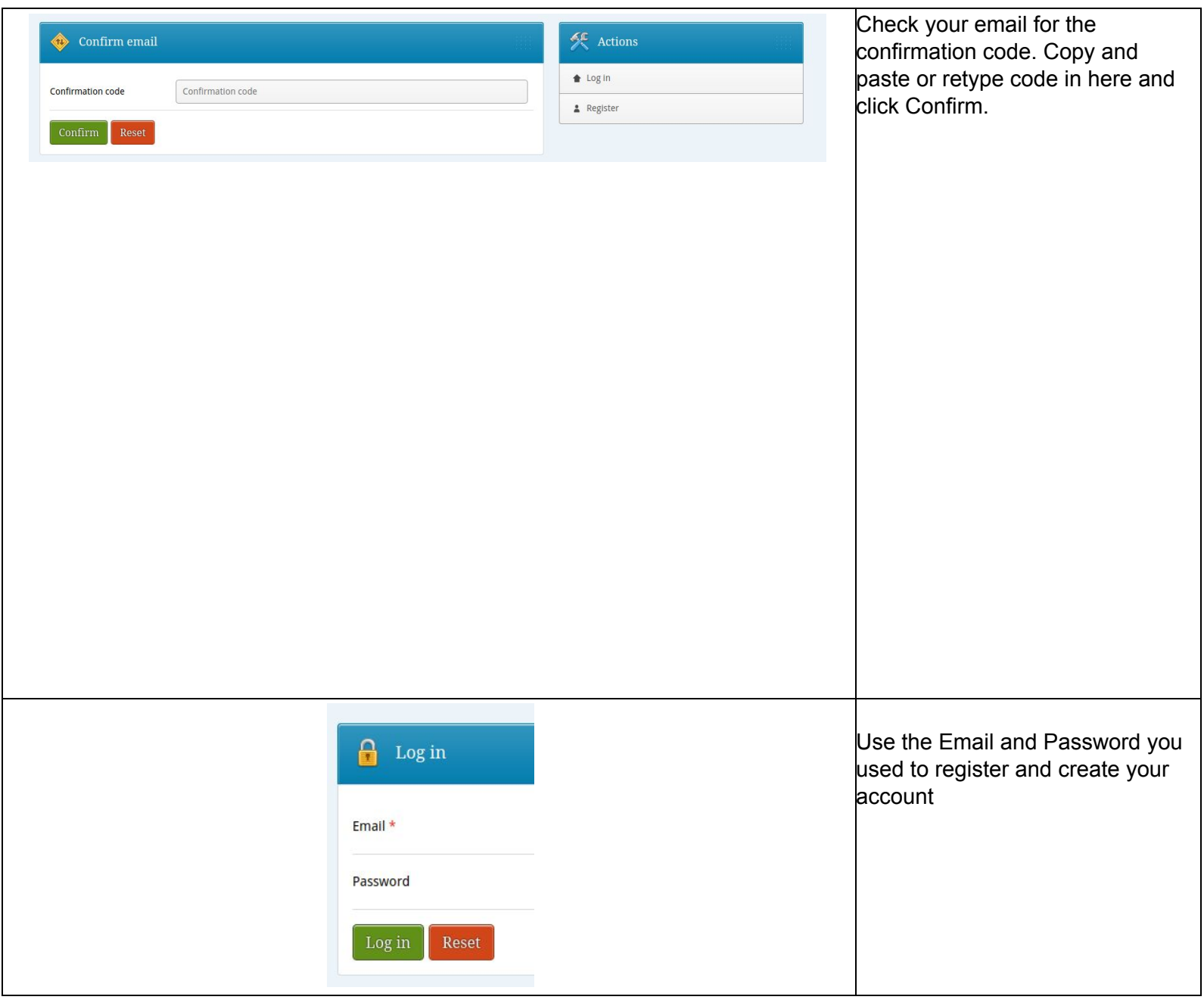

<span id="page-3-0"></span>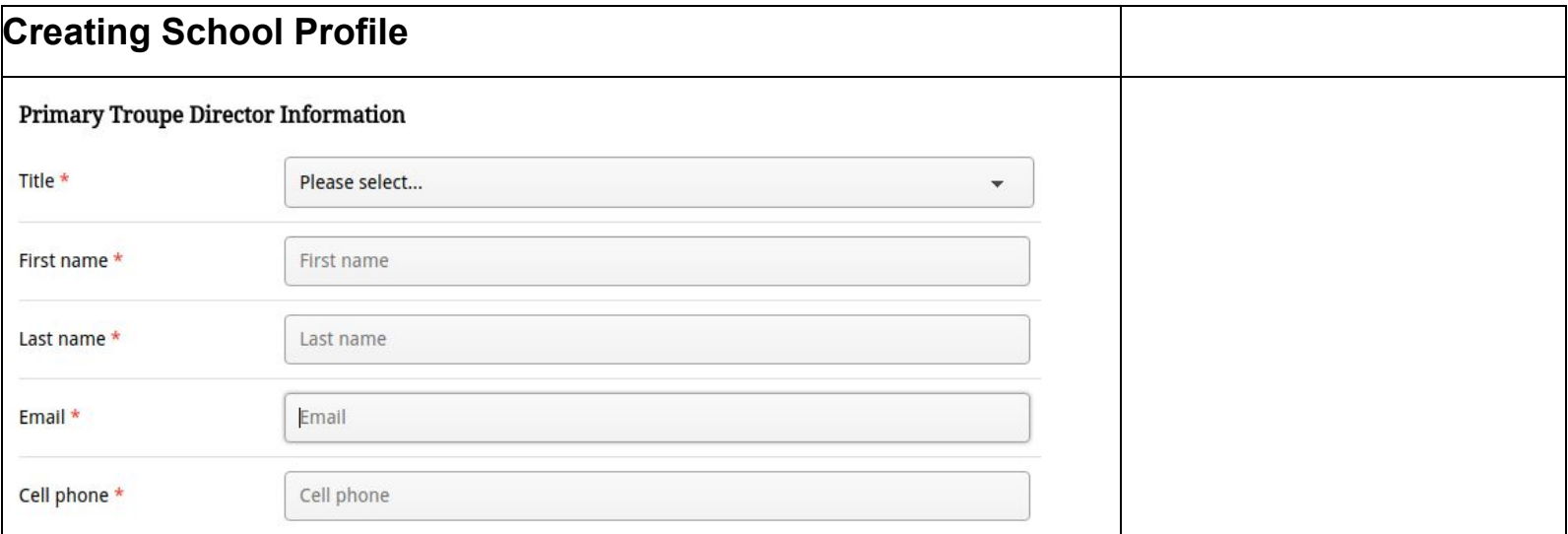

<span id="page-4-0"></span>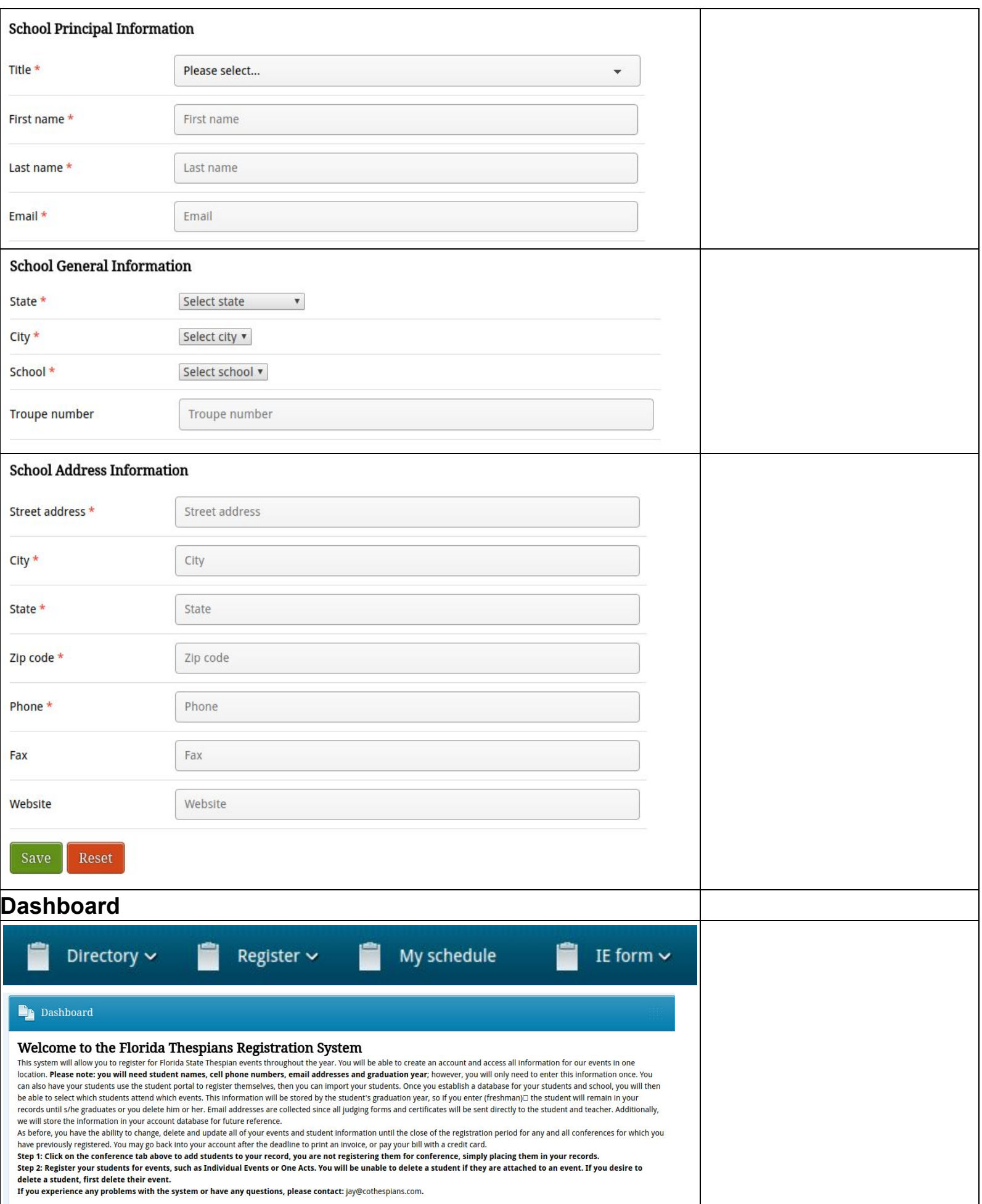

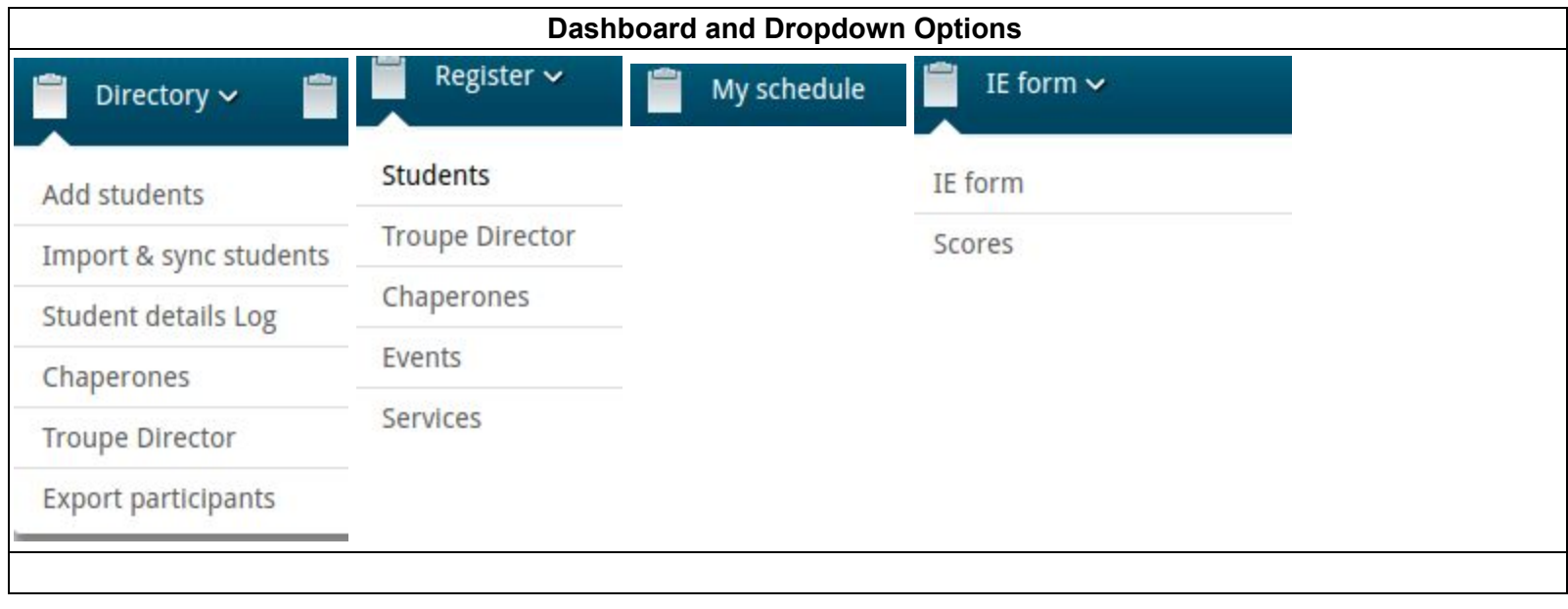

### **Creating a Directory/Roster**

#### <span id="page-6-2"></span><span id="page-6-0"></span>**Add Students**

<span id="page-6-1"></span>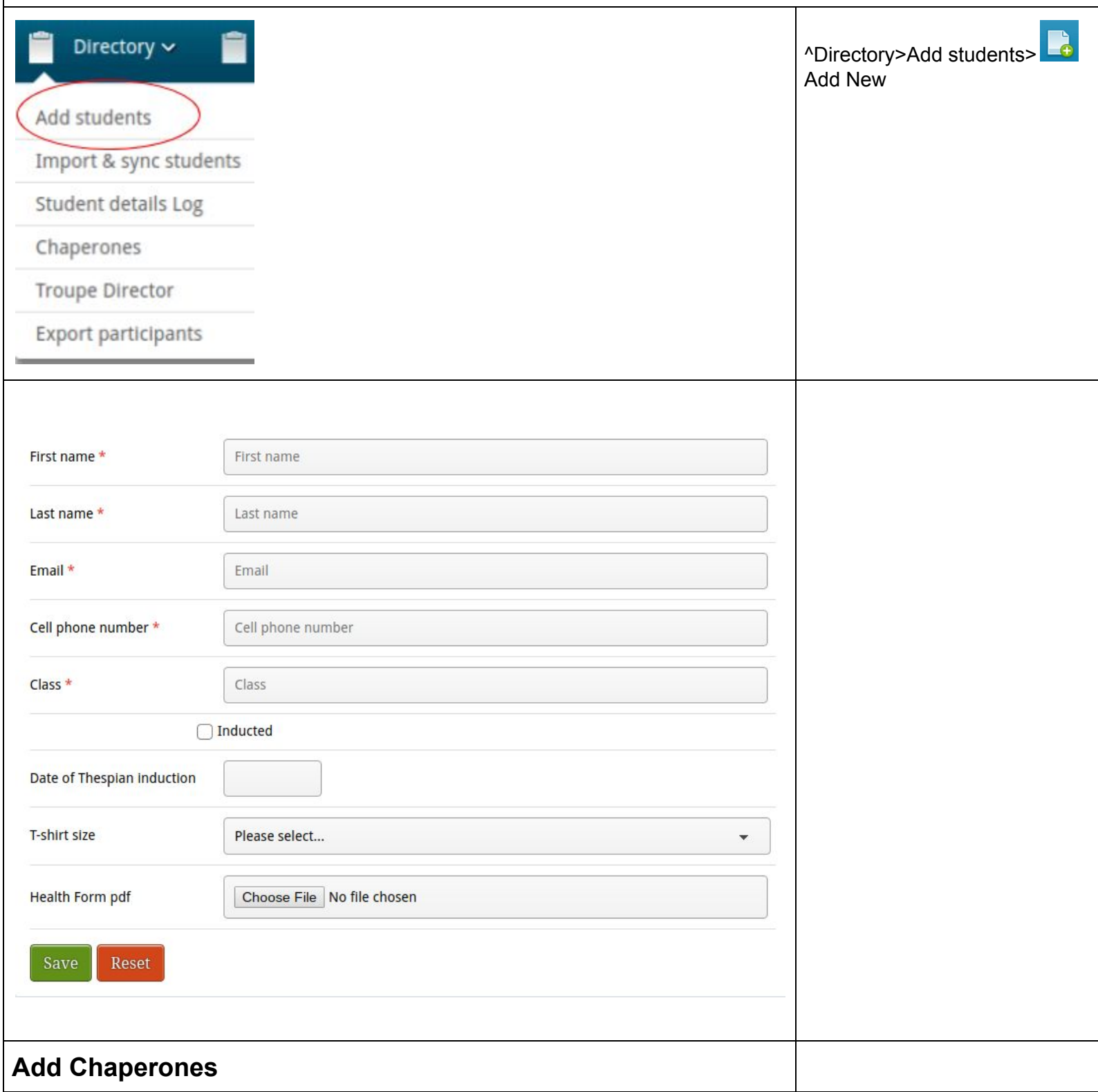

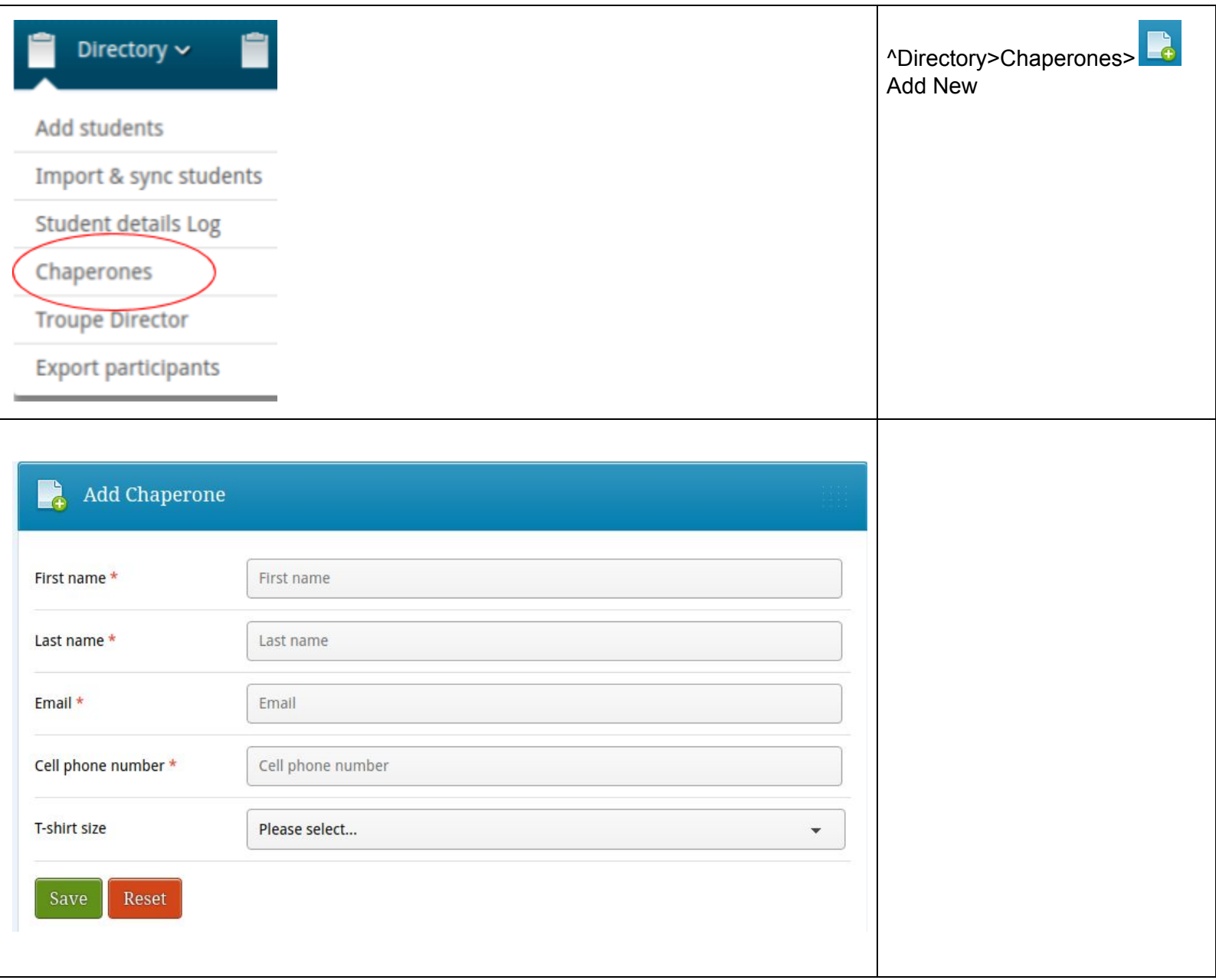

#### <span id="page-8-0"></span>**Registering**

<span id="page-8-4"></span><span id="page-8-3"></span><span id="page-8-2"></span><span id="page-8-1"></span>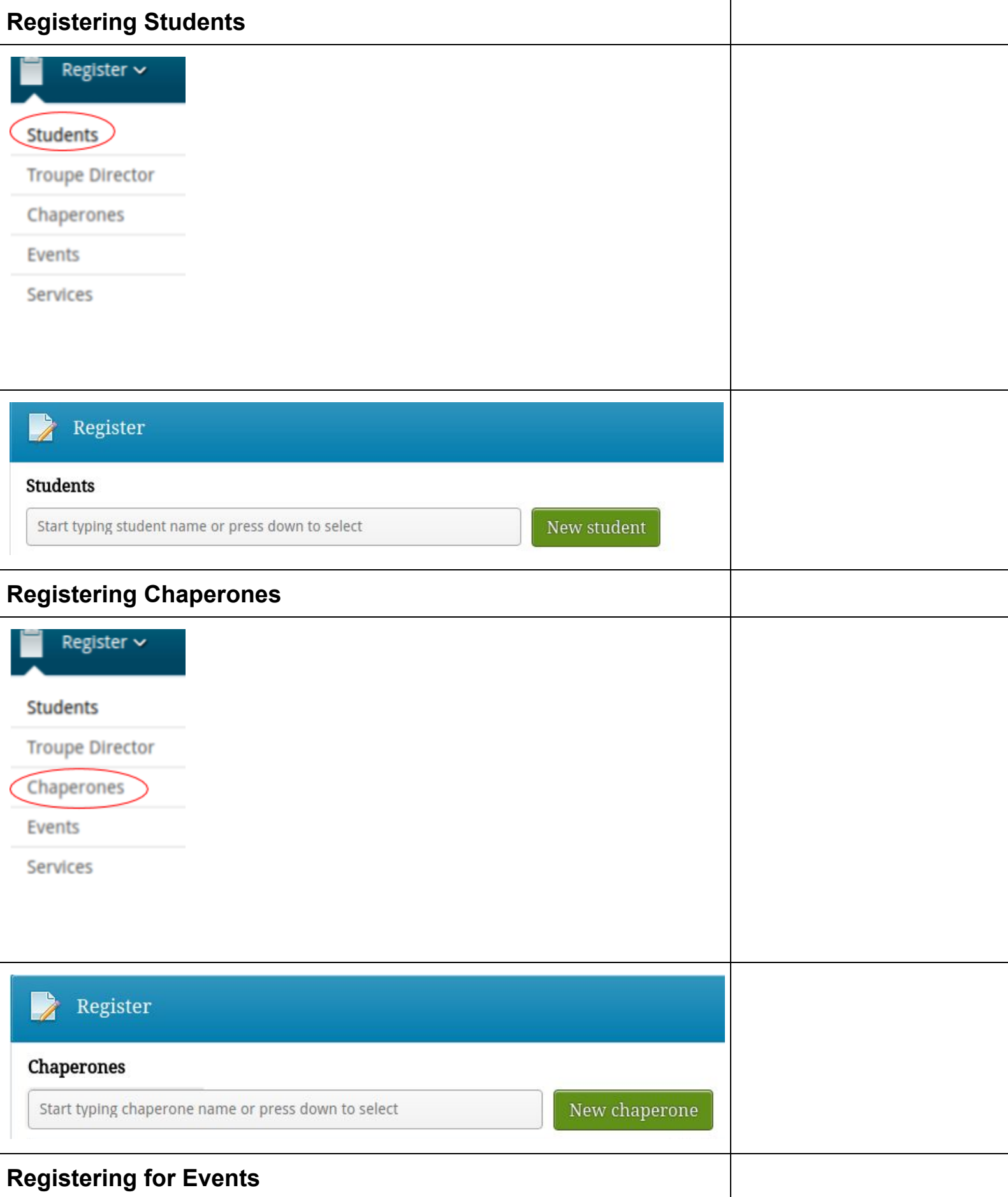

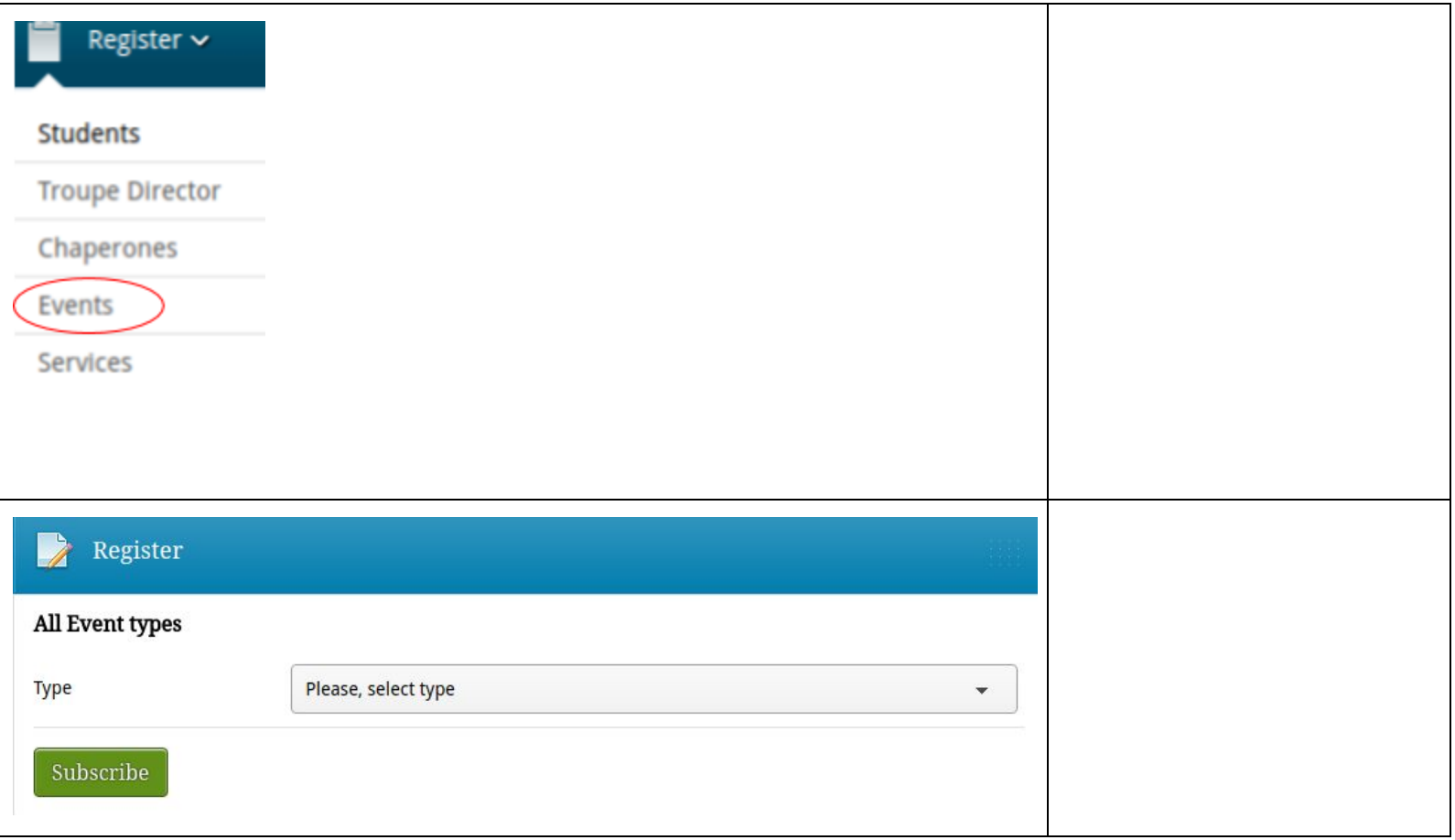

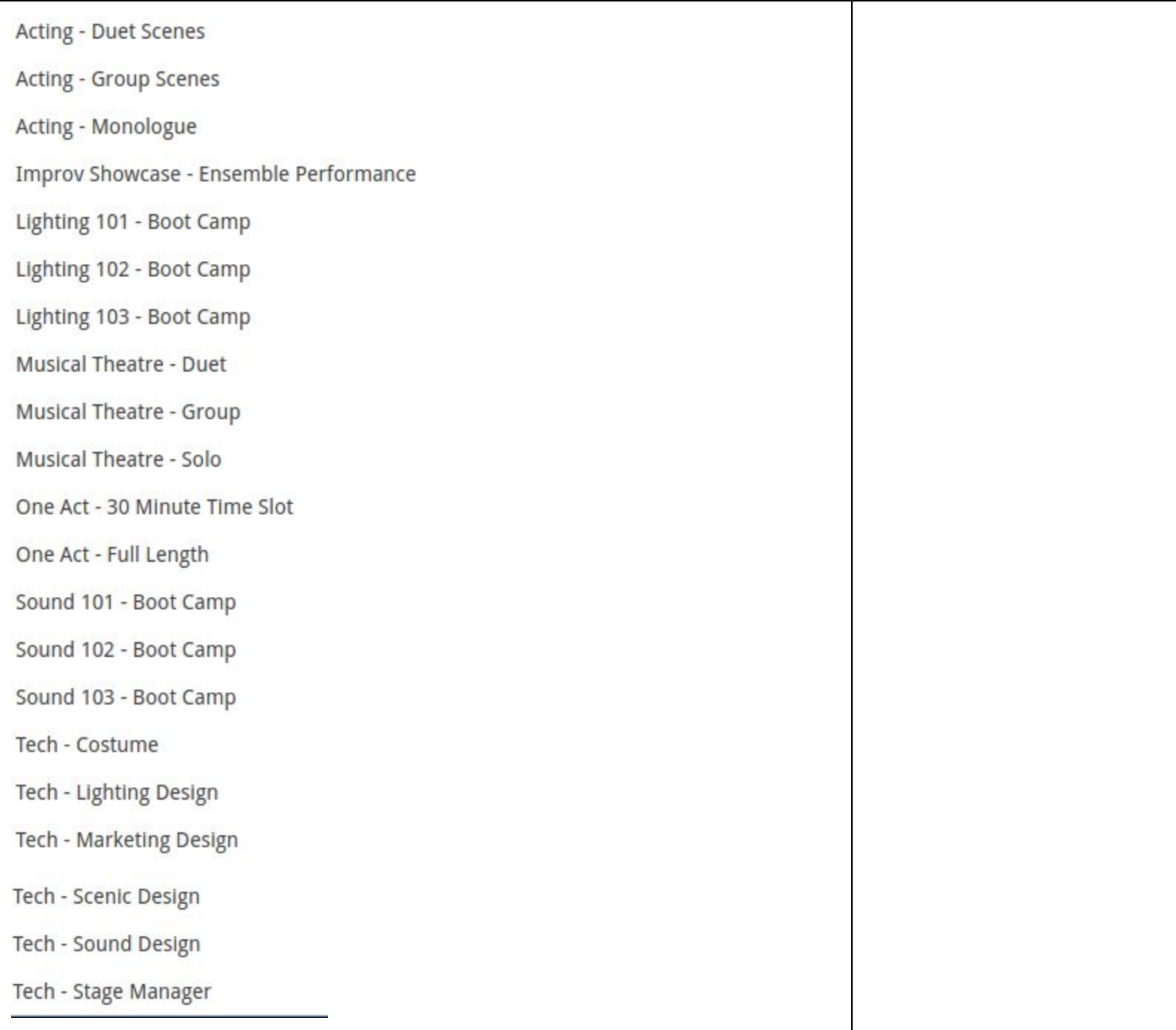